## **SIEMENS**

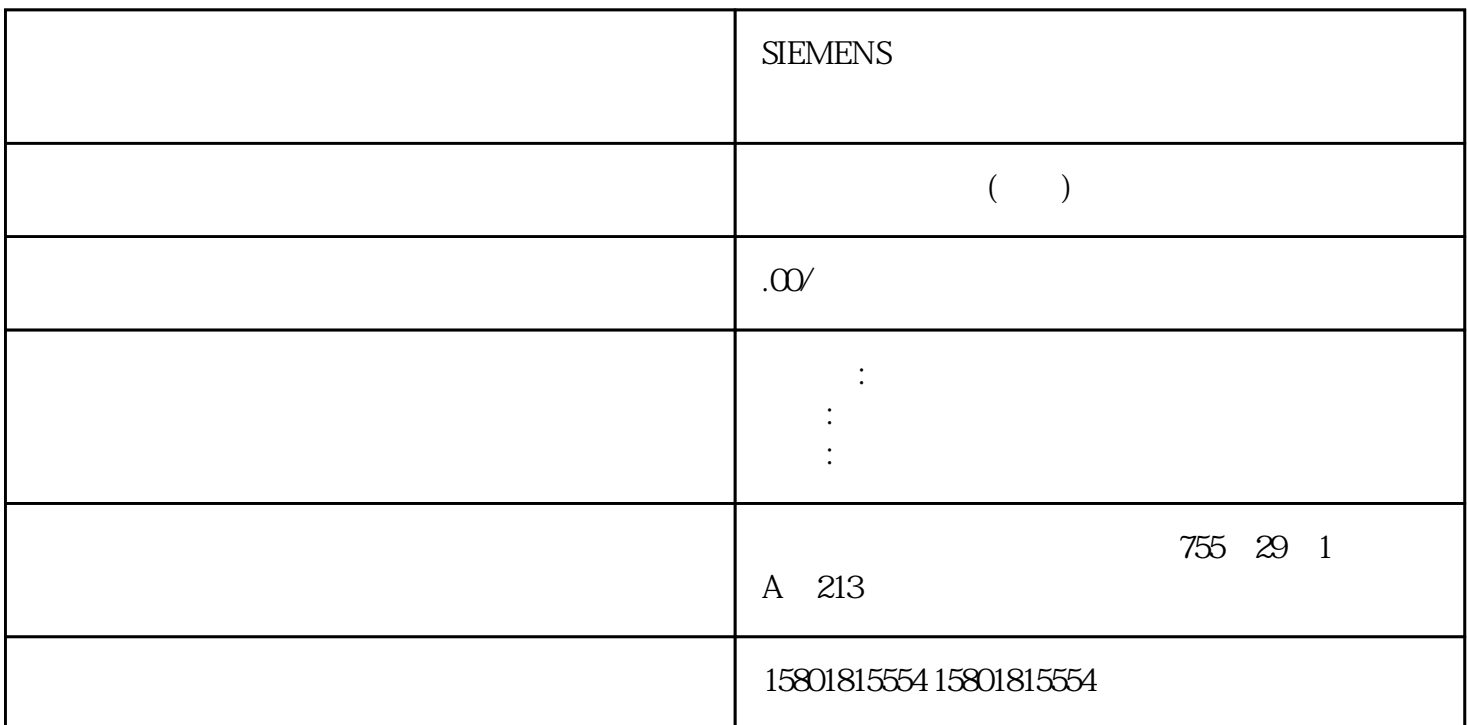

RampFunction

 $\hbox{Output}$ Output 参数中输出值juedui值的方向下表列出了压摆率限制的有效变量(基于 Output  ${\rm Output} \hspace{1cm} 1.0 \hspace{1cm} 100 \hspace{1cm} \text{Input}$  $3402823e+38$ Output 1.1 RampFunction RampFunction TRUE PositiveRisingSlewRate\_Active PositiveFallingSlewRate\_Active NegativeRisingSlewRate\_Active NegativeFallingSlewRate\_ActiveReset TRUE SubstituteOutput SubstituteOutput Output RampFunction PositiveRisingSlewRate PositiveFallingSlewRate NegativeRisingSlewRate NegativeFallingSlewRate 0.0 3.402823e+38 REAL NaN, 16#7FFF\_FFFF, The Contract of the Contract of Contract of Contract of Contract of Contract of Contract of Contract of Contract of Contract of Contract of Contract of Contract of Contract of Contract of Contract of Con errorBits ErrorBits And the UpperLimit LowerLimit Assembly UpperLimit Assembly UpperLimit Assembly U 的值有效,输出值 Output 将始终受限于这些变量的取值范围。输出值 Output RampFunction TRUE UpperLimit\_Active LowerLimit\_Active  $\blacksquare$ LowerLimit UpperLimit LowerLimit  $\sim$  Output  $U$ pperLimit  $1000$   $800$ Input Output 90.0, Output 80.0, put output 80.0. Output  $800$  RampFunction LowerLimit < UpperLimit LowerLimit UpperLimit  $\qquad$  -3402823e+38 3.402823e+38 LowerLimit UpperLimit REAL NaN 16#7FFF\_FFFFF COUNTERTY COUNTERTY ACCORDING TO THE OUTPUT COUNTERTY COUNTERTY COUNTERTY OF CONSTRUCTION OF CONSTRUCTION OF CONSTRUCTION OF CONSTRUCTION OF CONSTRUCTION OF CONSTRUCTION OF CONSTRUCTION OF CONSTRUCTION OF CON

ErrorBits **Executes Executes** Output REAL 23402823e+38 3.402823e+38 REAL Output ErrorMode 变量中组态替代输出值。使能行为 EN/ENO如果满足下列其中一个条件,则使能输出 ENO 将设为 FALSE。 使能输入 EN 设为 TRUE,且 Output 参数由出现错误消息 ErrorBits ≥ 16#0001\_0000 en the FALSE to the ENO contract the ENO contract  $\mathbb{E}$ TRUE RampFunction RampFunction RampFunction RampFunction CycleTime.Value RampFunction and a contraction contraction of the material  $\sim$  OB1 RampFunction RampFunction ErrorBits  $C$ ycleTime.EnableMeasurement  $=$  FALSE CycleTime.Value RampFunction CycleTime.Value RampFunction 的自动测量会得到两次调用之间经过的实际时间。当一个断点有效时,CPU 处于 HOLD RampFunction  $\hbox{Output}$ PositiveRisingSlewRate = 10.0  $RampFunction = 0.1$  s Input > Output  $\qquad 0.0$ 1.0 Input Input American Input American output American Output American Soutput American Output  $1000$ CycleTime.EnableMeasurement = FALSE X and a cycleTime.Value RampFunction and all the control of the Cutput REAL 0.0 PositiveRisingSlewRate\_ActiveBOOL FALSE PositiveRisingSlewRate\_Active = TRUE PositiveRisingSlewRate PositiveFallingSlewRate\_ActiveBOOL FALSE PositiveFallingSlewRate\_Active = TRUE PositiveFallingSlewRate NegativeRisingSlewRate ActiveBOOL FALSE NegativeRisingSlewRate Active = TRUE NegativeRisingSlewRate NegativeFallingSlewRate\_ActiveBOOL FALSE NegativeFallingSlewRate\_Active = TRUE NegativeFallingSlewRate UpperLimit\_Active BOOL FALSE UpperLimit\_Active = TRUE UpperLimit LowerLimit\_Active BOOL FALSE LowerLimit\_Active = TRUE LowerLimit ErrorBits DWORD DW#16#0 ErrorBits ( 433)显示了处于未决状态的错误消息。ErrorBits 具有保持性,通过 Reset 或 ErrorAck 的上升沿复位。Error BOOL FALSE Error = TRUE FREE FOOL FALSE ERROR FOOL FALSE PositiveRisingSlewRate REAL 10.0 juedui de la construction de la construction de la positiveRisingSlewRate = 3.402823e+38 > 0.0PositiveFallingSlewRate REAL 10.0 iuedui > 0.0NegativeRisingSlewRate REAL 10.0 juedui de chargonale est est en la construction de la proporcionale de NegativeRisingSlewRate = 3.402823e+38 > 0.0NegativeFallingSlewRateREAL 10.0 在下降juedui值的负向范围内以每秒对输出值的上升速度进行限制NegativeFallingSlewRate = 3.402823e+38  $> 0.000$ pperLimit REAL 100.0  $>$ LowerLimitLowerLimit REAL 0.0 < UpperLimitErrorMode INT 2  $0 =$  Input 1 = SubstituteOutput 2 =  $3 = 0.04$  = LowerLimit 5 = UpperLimit允许的值范围:0 到 5StartMode INT 2 选择指令首次调用的输出值 0 = Input 1 = SubstituteOutput 2=  $3 = 0.04 =$  LowerLimit 5 = UpperLimit  $\qquad 0 \qquad$  5CycleTime AuxFct\_CycleTime -CycleTime.Value REAL 0.1 0.0CycleTime.EnableMeasurementBOOL TRUE 周期时间的自动测量 FALSE = 取消激活 TRUE = 已激活。